# Vervanging van computingserver UCS C240 M4 vEPC I

### Inhoud

Inleiding Achtergrondinformatie **Afkortingen** Werkstroom van de MoP Voorwaarden back-up Identificeer de VM's die worden Hosted in het computing-knooppunt GainMaker-voeding Case 1. Compact knooppunt is alleen SF VM SF-kaart naar stand-by staat verplaatsen SF VM uit ESC afsluiten Verwijder het computing-knooppunt uit de Nova-aggregatielijst Case 2. Compacte knooppunten CF-kaart naar standby-staat verplaatsen Schakel CF- en EM-VM uit ESC ESC naar standby-modus verplaatsen L Verwijder het computing-knooppunt uit de Nova-aggregatielijst Verwijdering van computingsknooppunt Compact knooppunt uit de servicelijst verwijderen Neutron agentia verwijderen Verwijdert uit de ironische database Verwijderen uit Overcloud Installeer het nieuwe computing-knooppunt Voeg het nieuwe computing-knooppunt aan de overcloud toe Instellingen voor vervanging van server De VM's herstellen Case 1. Compact knooppunt is alleen SF VM Toevoeging aan de Nova-aggregatielijst SF VM-herstel bij ESC Case 2. Compact knooppunt van hosts CF, ESC, EM en AS Toevoeging aan de Nova-aggregatielijst Terugwinning van UAS VM Herstel van ESC-VM ESC-herstelfout verwerken Configuratie-updates automatisch implementeren

Syslogs inschakelen

Gerelateerde informatie

## Inleiding

In dit document worden de stappen beschreven die vereist zijn om een defecte computerserver te vervangen in een Ultra-M instelling waarin StarOS Virtual Network Functions (VPN's) wordt opgeslagen.

### Achtergrondinformatie

Ultra-M is een voorverpakte en gevalideerde gevirtualiseerde mobiele pakketoplossing die is ontworpen om de plaatsing van VPN's te vereenvoudigen. OpenStack is de Gevirtualiseerde Infrastructuur Manager (VIM) voor Ultra-M en bestaat uit deze knooppunten:

- berekenen
- Object Storage Disk computing (OSD)
- Controller
- OpenStack Platform Director (OSPF)

De hoge architectuur van Ultra-M en de betrokken onderdelen zijn in deze afbeelding weergegeven:

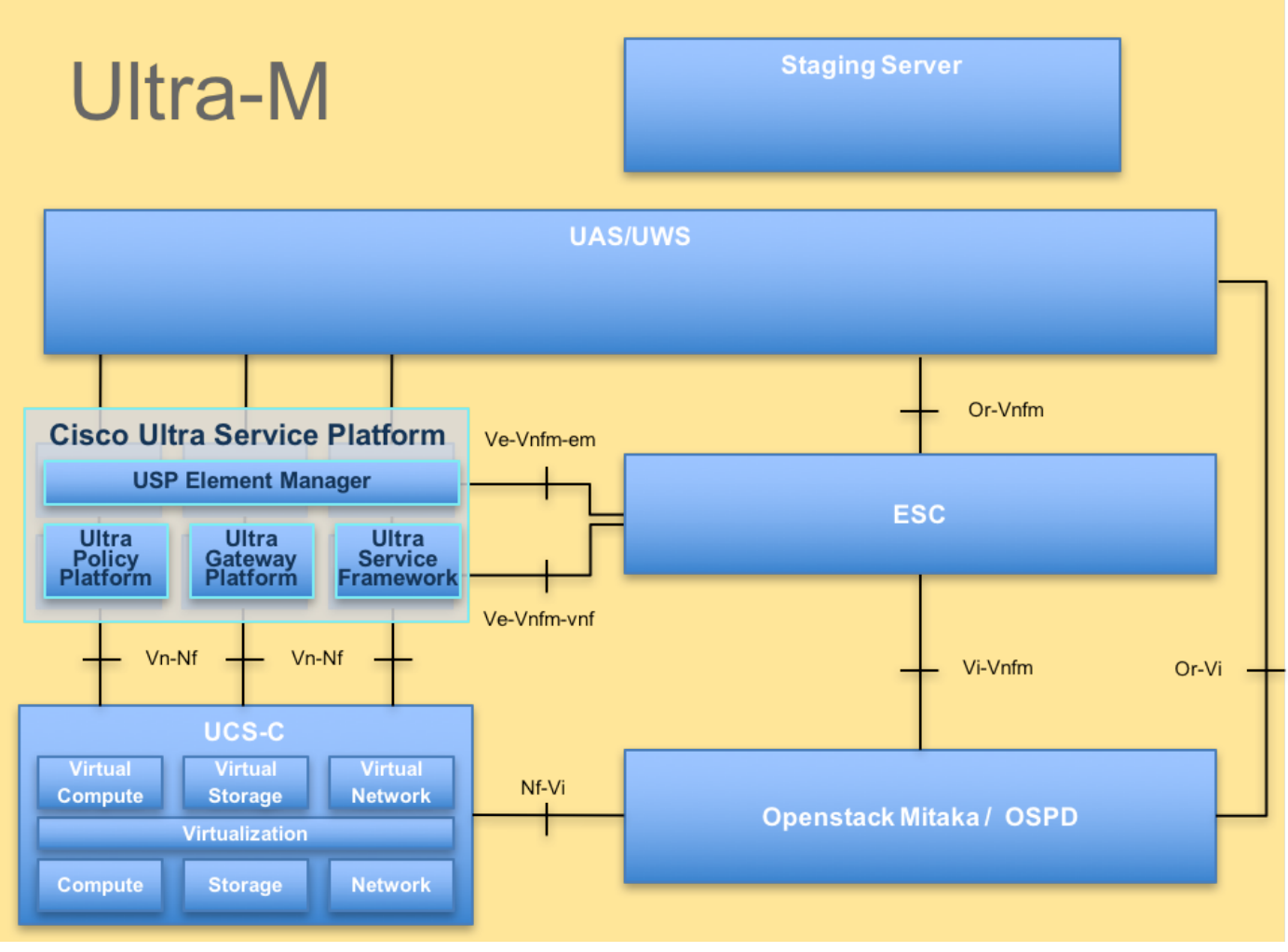

UltraM-architectuur

Dit document is bedoeld voor het Cisco-personeel dat bekend is met het Cisco Ultra-M-platform en bevat informatie over de stappen die moeten worden uitgevoerd op niveau van OpenStack en StarOS VPN op het moment dat de Computeserververvanging wordt uitgevoerd.

Opmerking: De Ultra M 5.1.x release wordt overwogen om de procedures in dit document te definiëren.

### Afkortingen

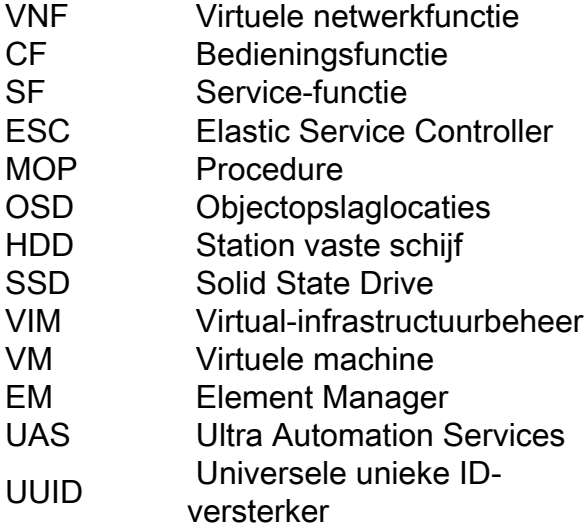

#### Werkstroom van de MoP